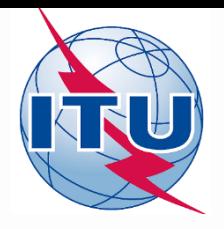

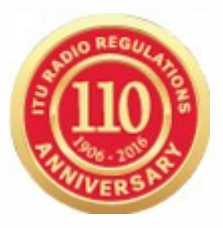

# **World Radiocommunication Seminar 2016**

**Cessy Karina**

BR/SSD/SSC

International Telecommunication Union

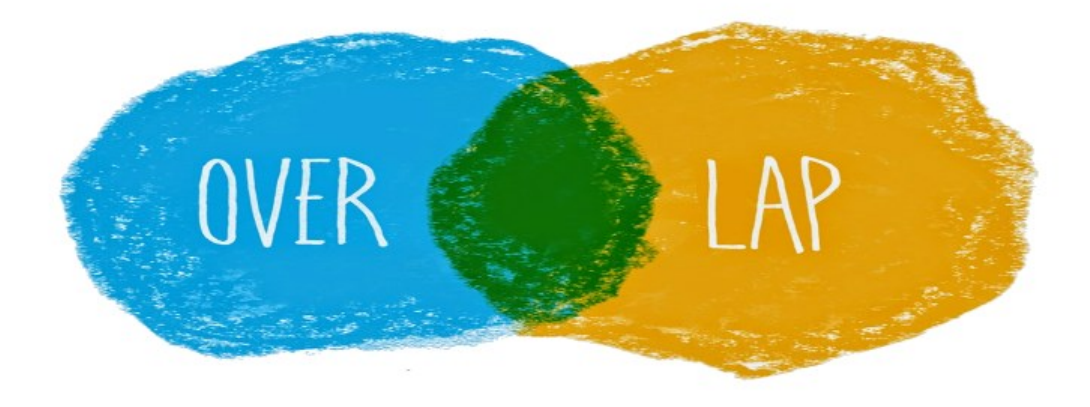

# Frequency Overlap to Establish Coordination Requirements

# Forms of Coordination

No.9.6:Before BiU or Notify in cases below shall effect coordination (No.9.27/AP 5 -Table 5-1)

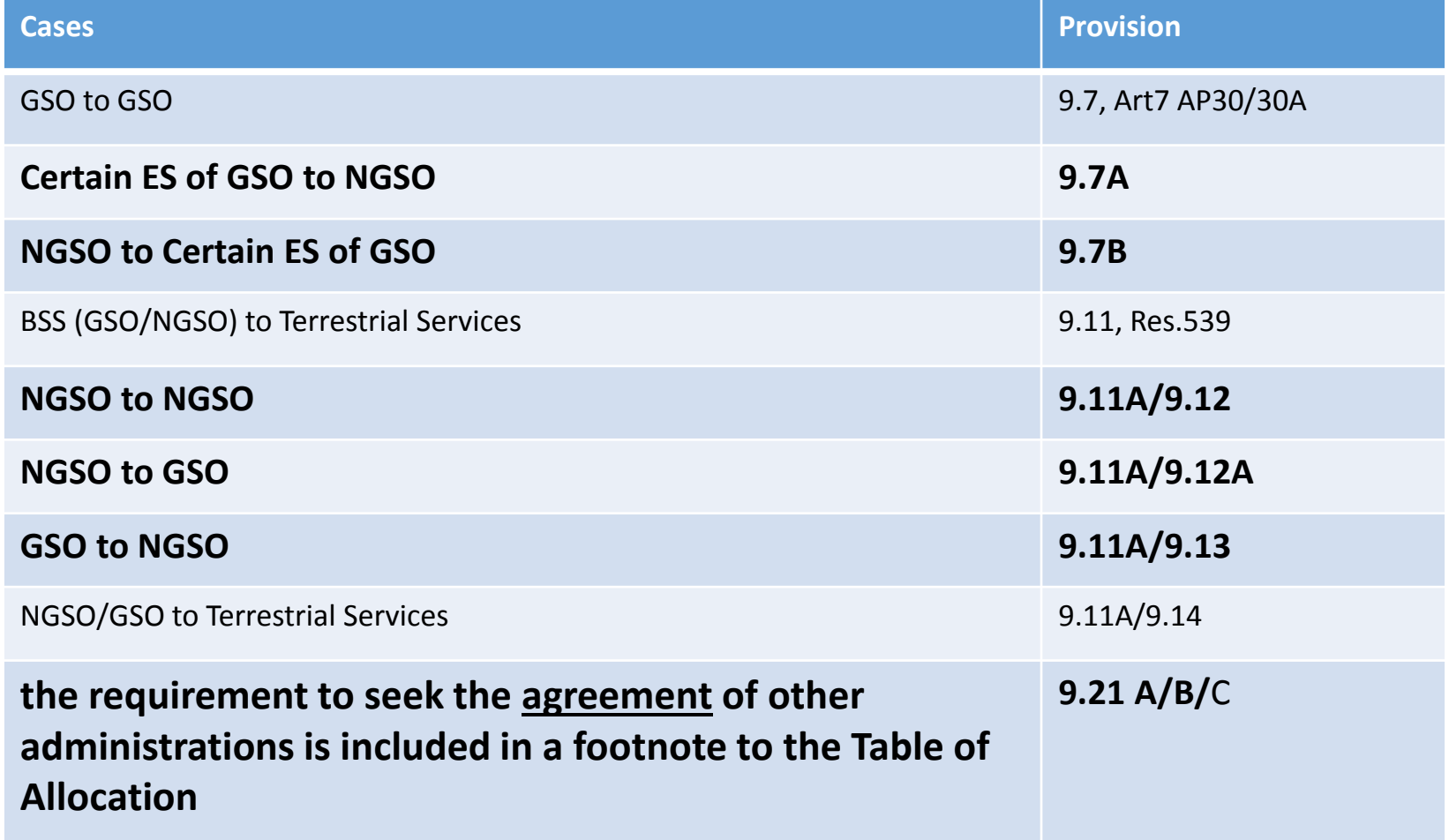

### Frequency Overlap with Space Services Exercises

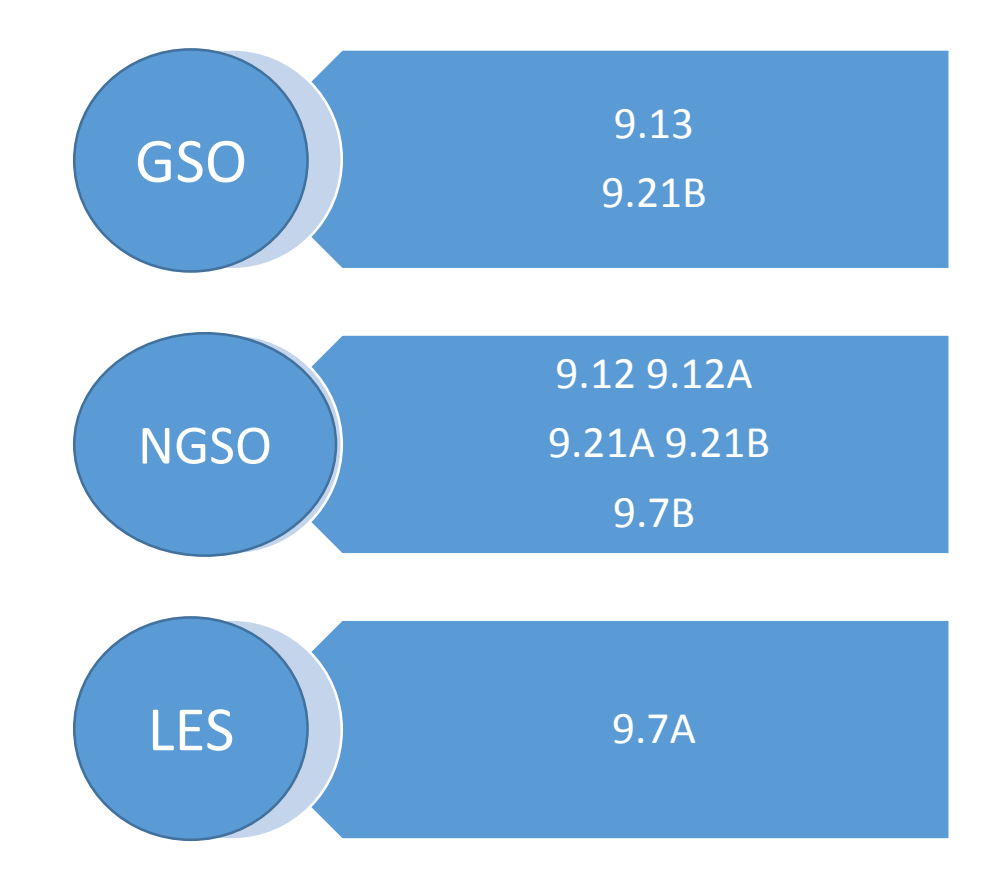

# **BRS-SIS** SpaceQry

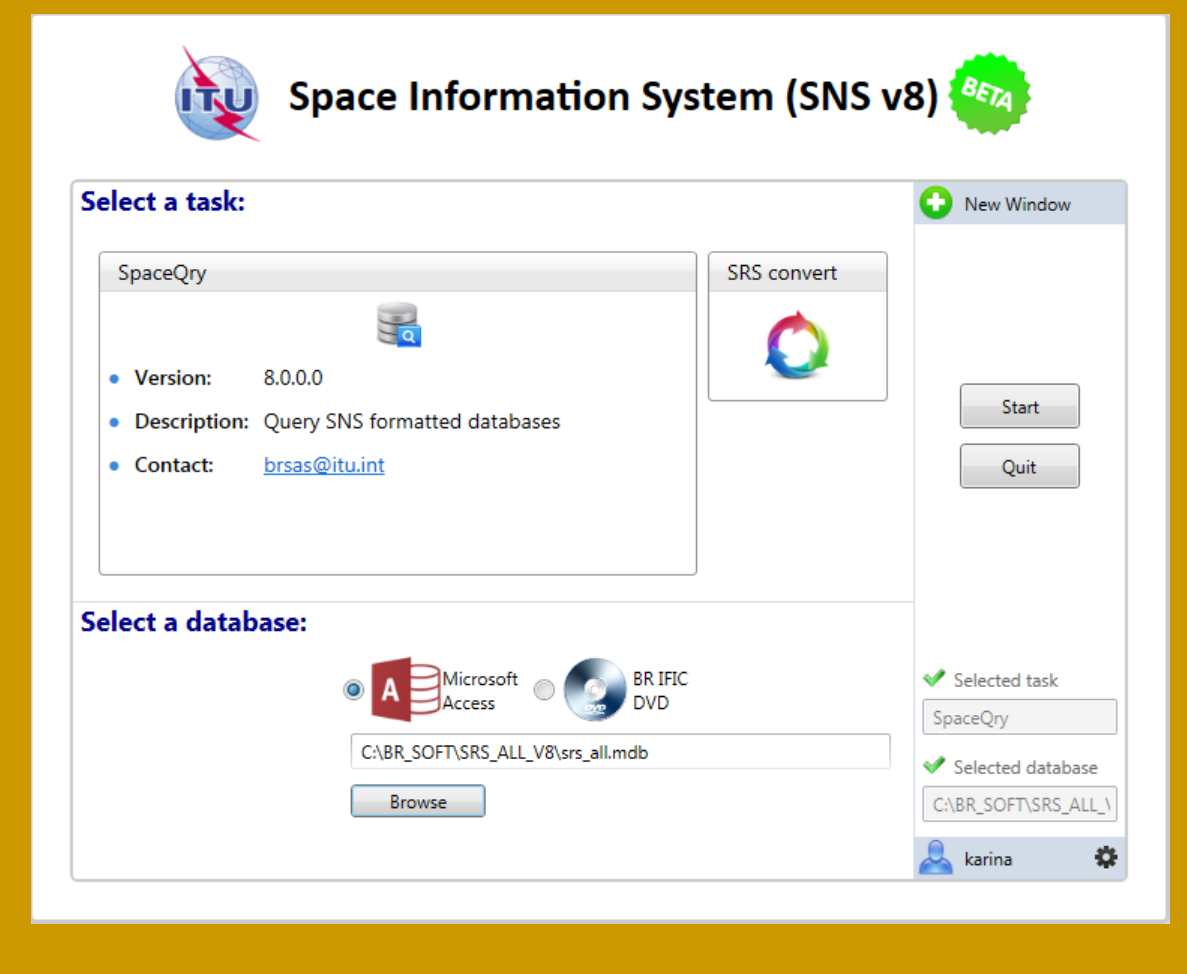

### [http://www.itu.int/en/ITU-R/software/Pages/sns\\_software\\_v8\\_beta.aspx](http://www.itu.int/en/ITU-R/software/Pages/sns_software_v8_beta.aspx)

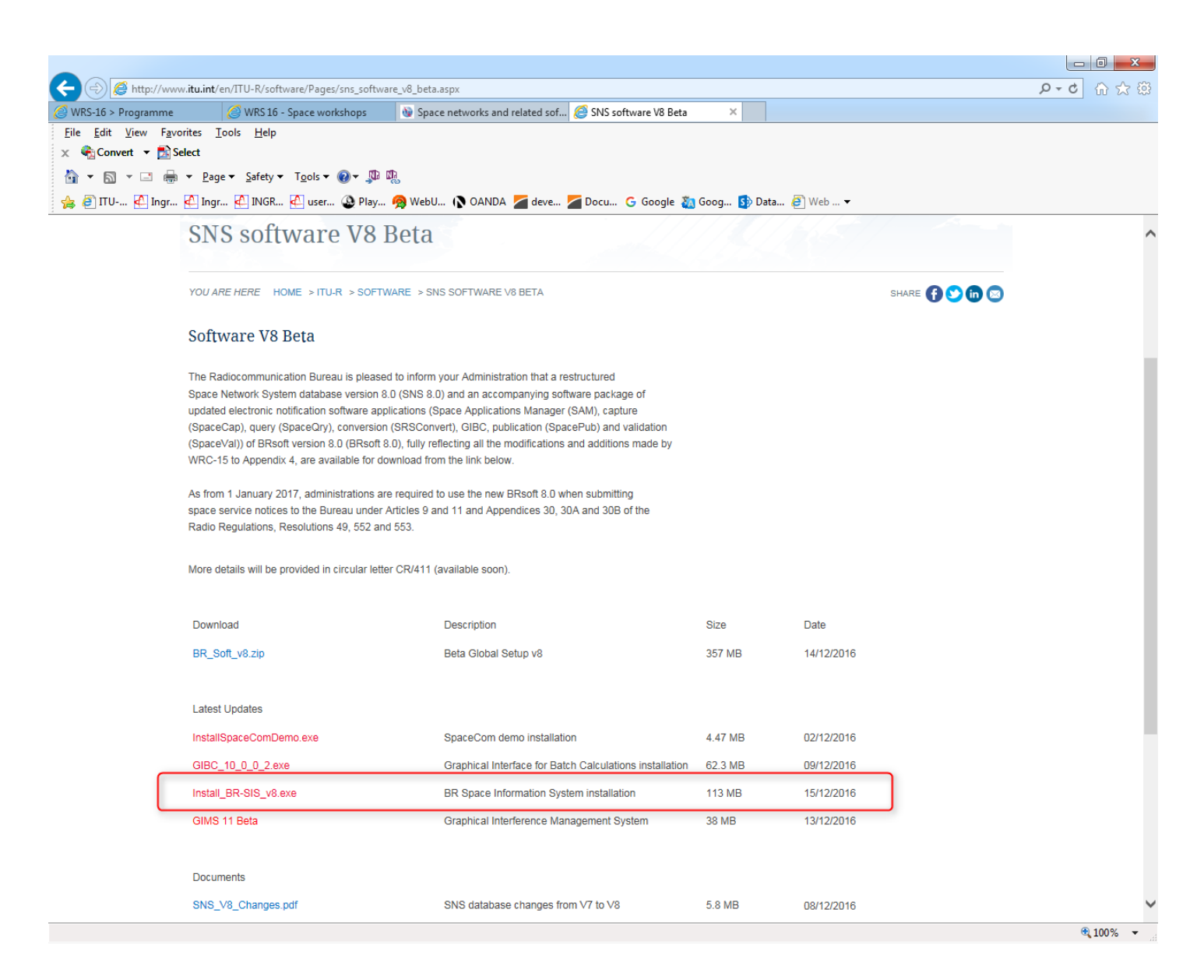

# Setup SpaceQry

1. Select "SpaceQry" 2. Select a database

- Select Microsoft access - Browse and Find the directory where "srs\_all.mdb" is located

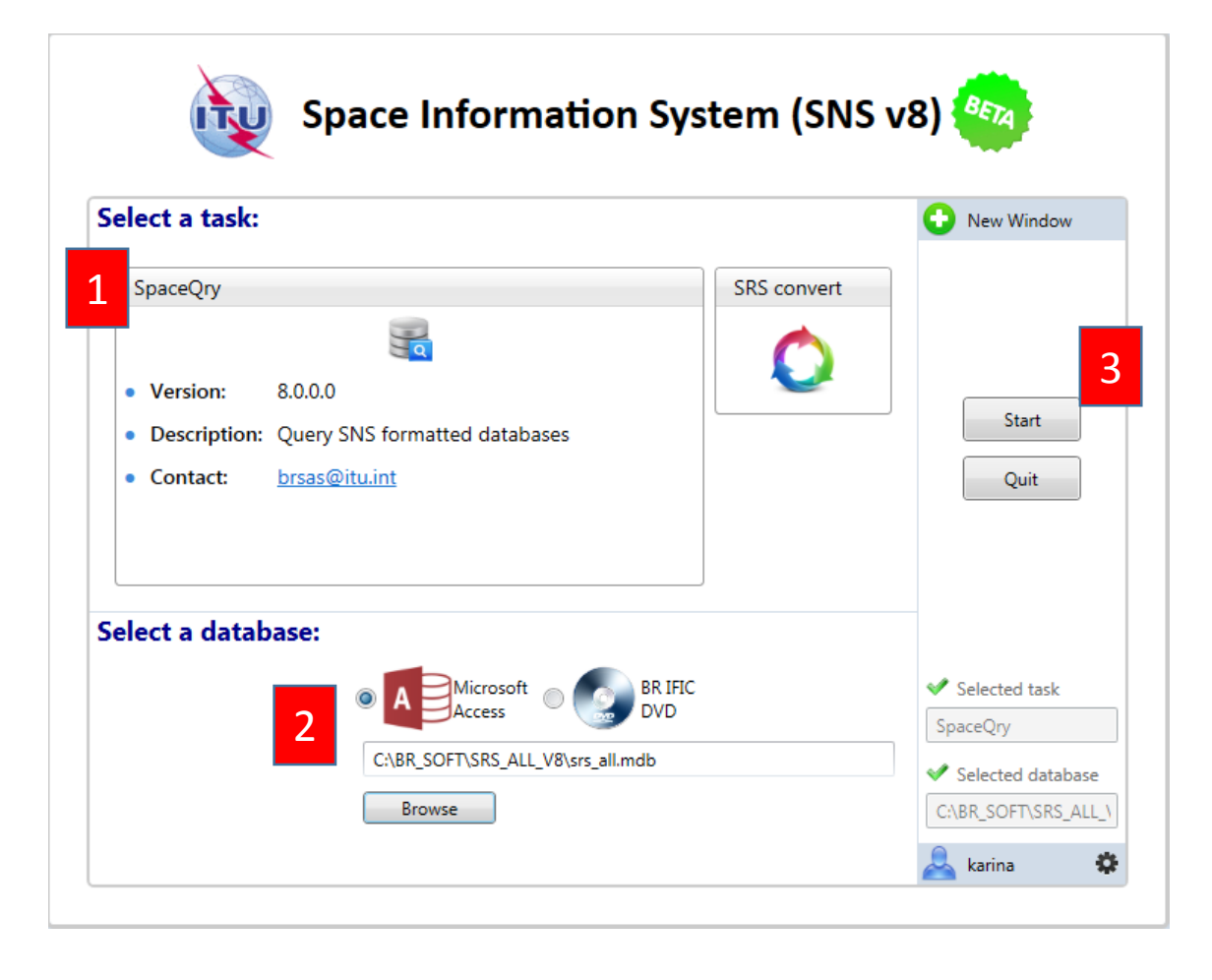

3. Click Start

Note: in USB Key, the srs\_all database is in this directory: D:\BRIFIC-2834\Space\Databases\_v8\SRS\_Data, under the name srs2834.mdb

# Overlap Tab

Select Overlap query To identify which networks contain frequency which overlap a given frequency band or group of bands

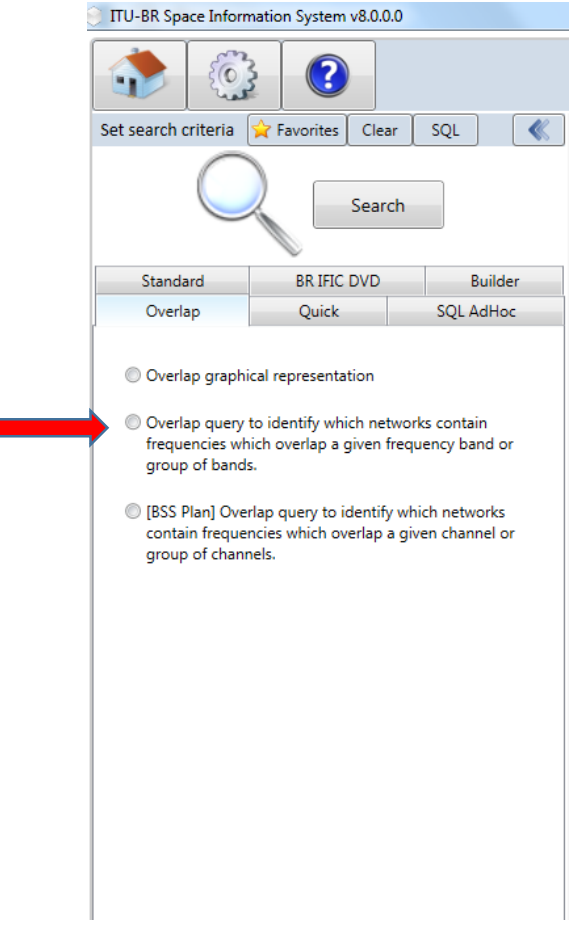

## Exercise 1

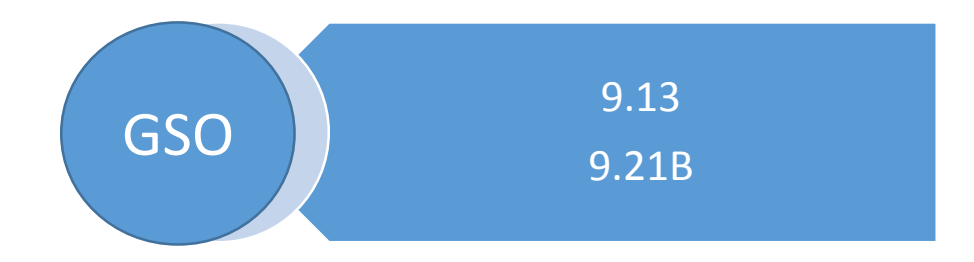

#### TU-BR Space Information System v8.0.0.0

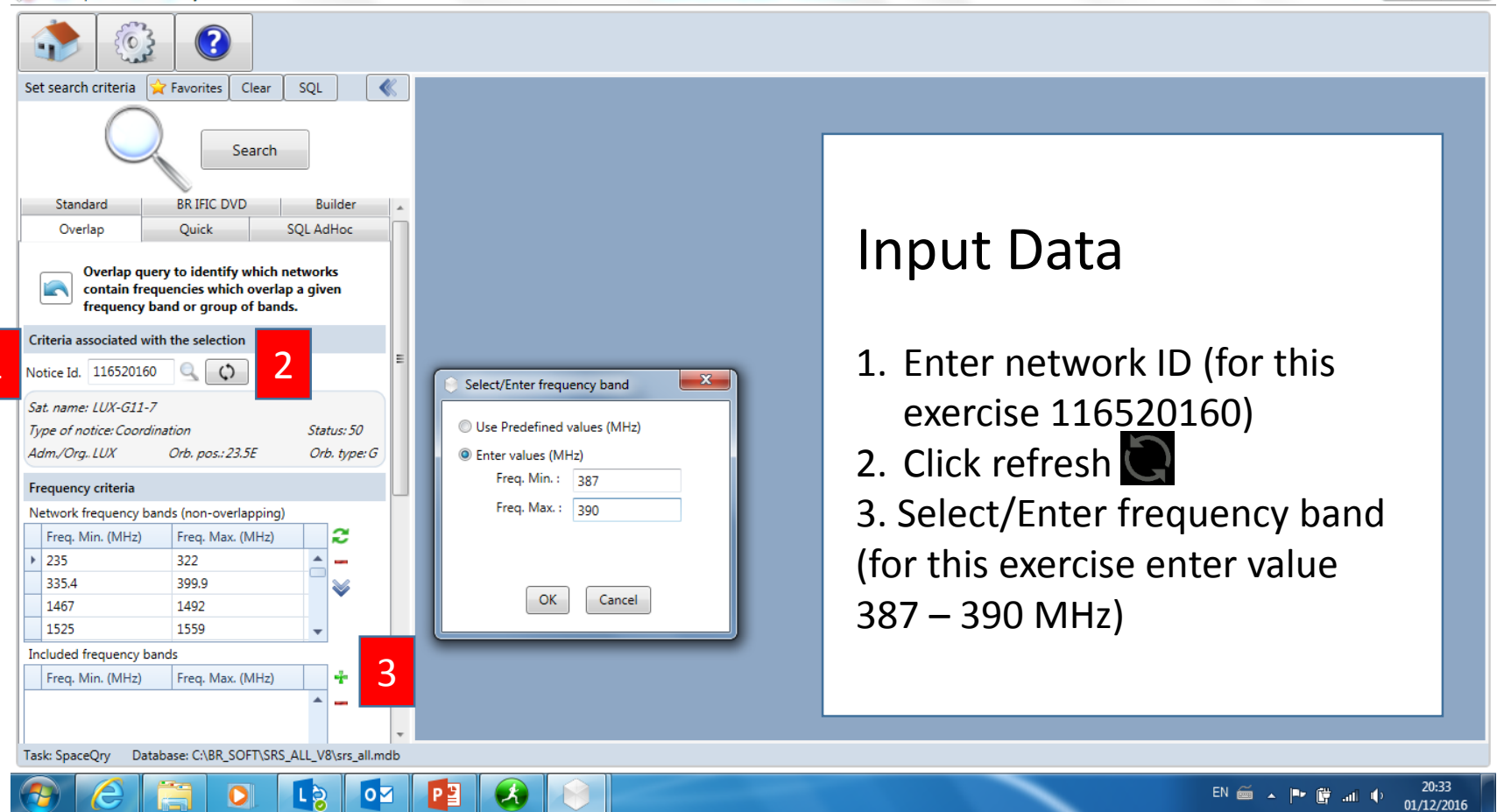

 $\Box$ 

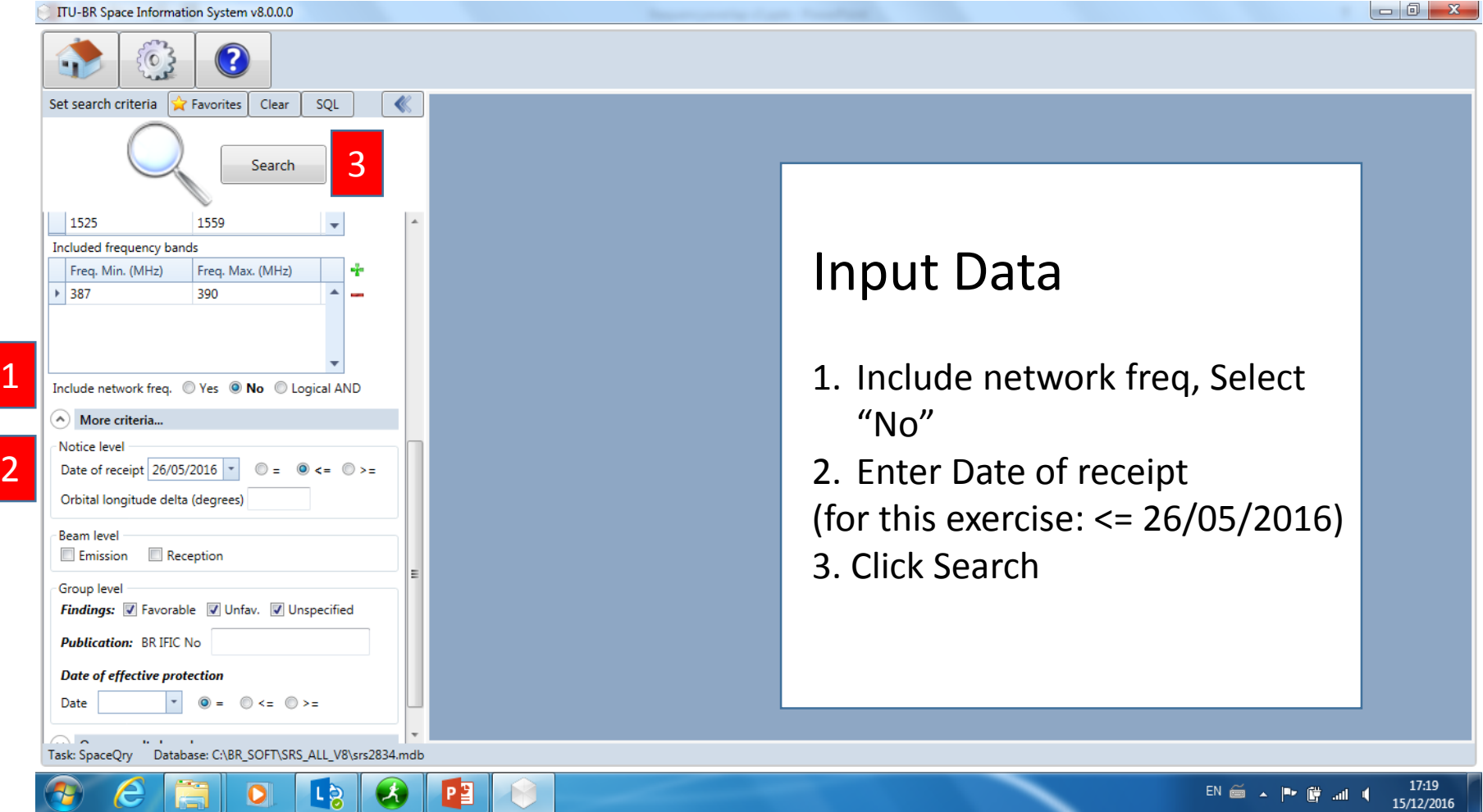

### Select for Data Grid Setting

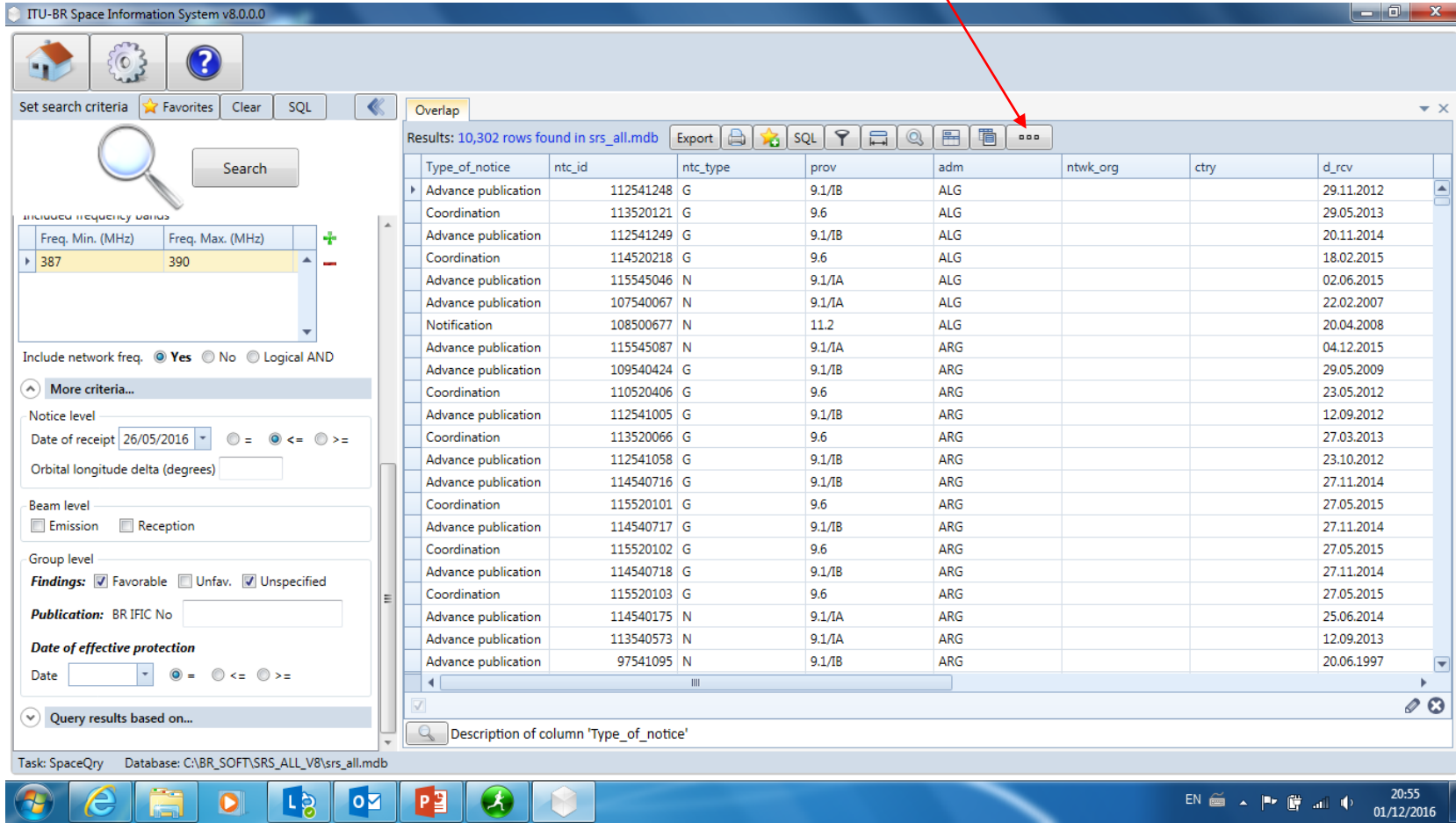

 $\bullet$ 

**LS** 

 $|oz|$ 

 $P<sup>2</sup>$ 

 $\left( 4\right)$ 

### Data Grid Settings

- 1. Select "Filter DropDown Lists"
- 2. Select Checked
- 3. Select "Save changes and close"

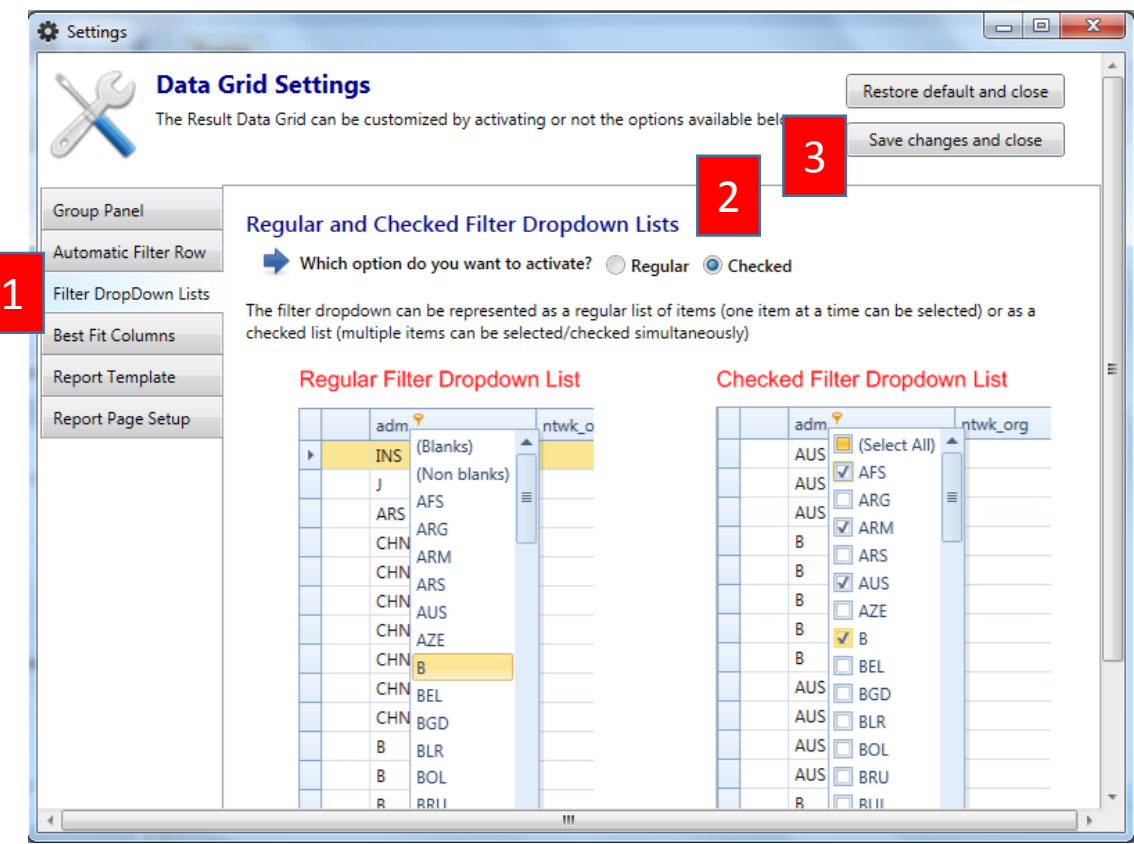

### **Filter as necessary**

### **Only "Notification and Coordination"**

**Only "N"**

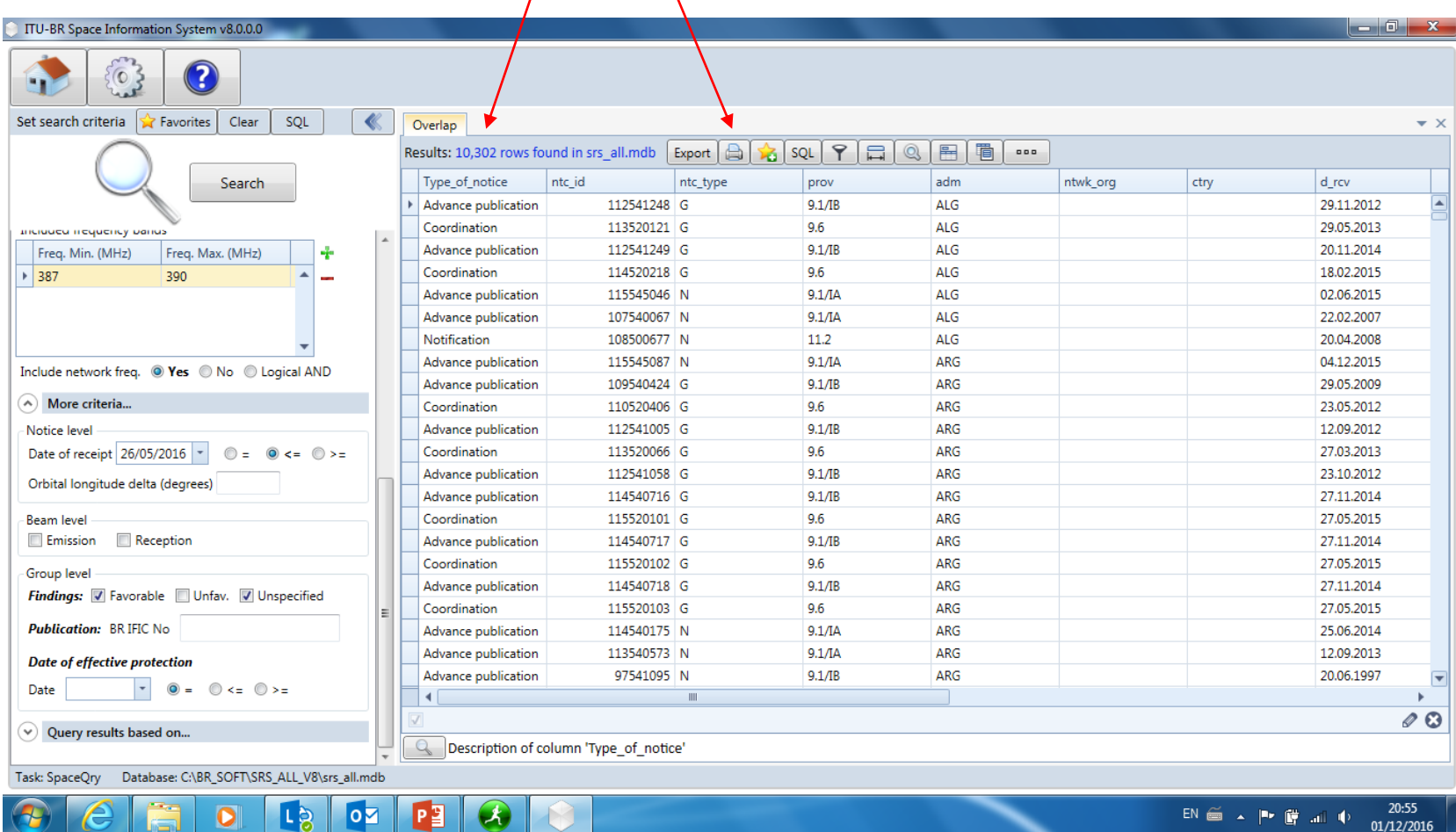

### **List of Administrations under 9.13 and 9.21/B: ARG, CAN, E, RUS** $\bar{\mathbf{X}}$

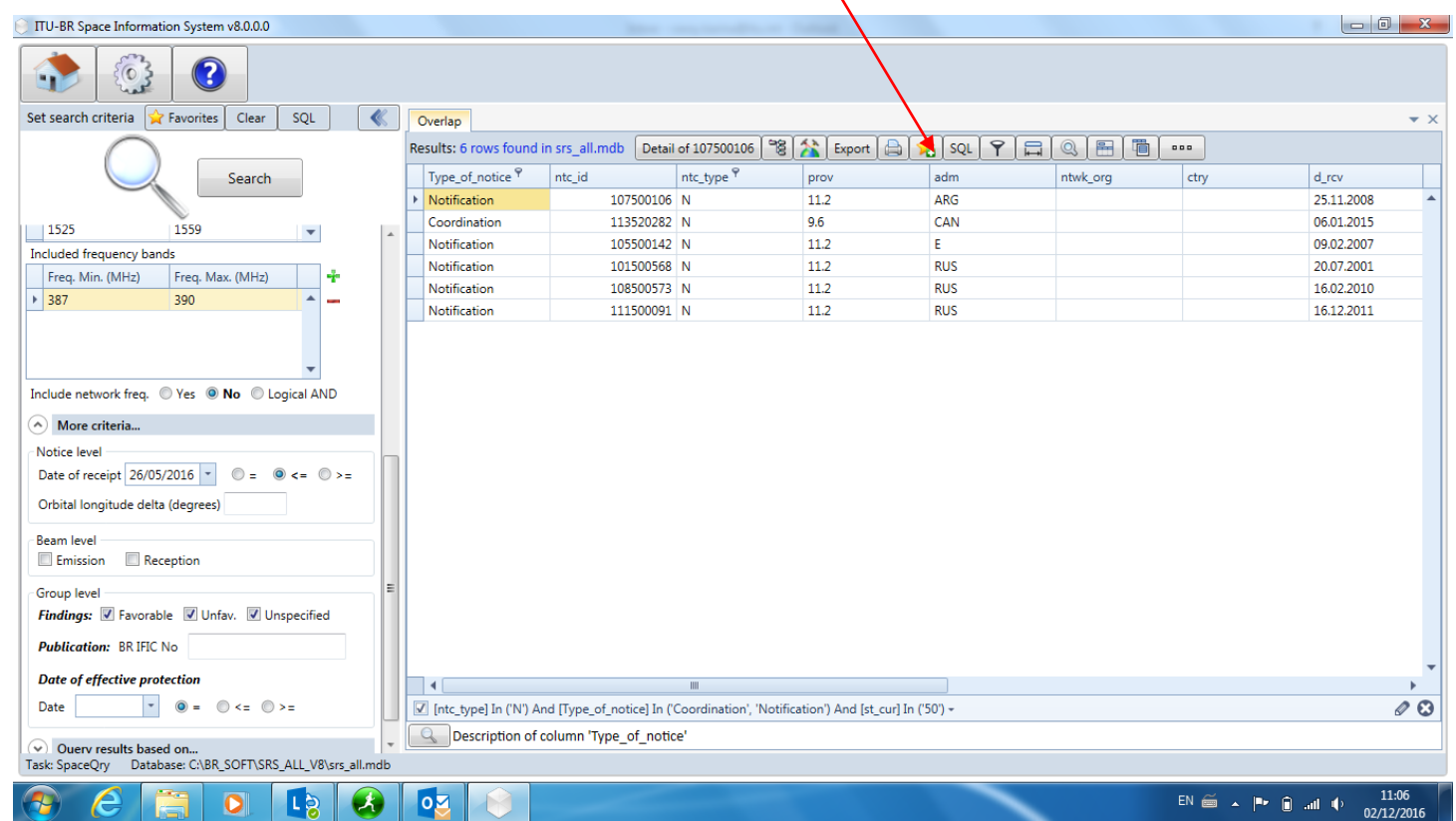

### **List of Satellite Networks**

 $\mathbf{A}$ 

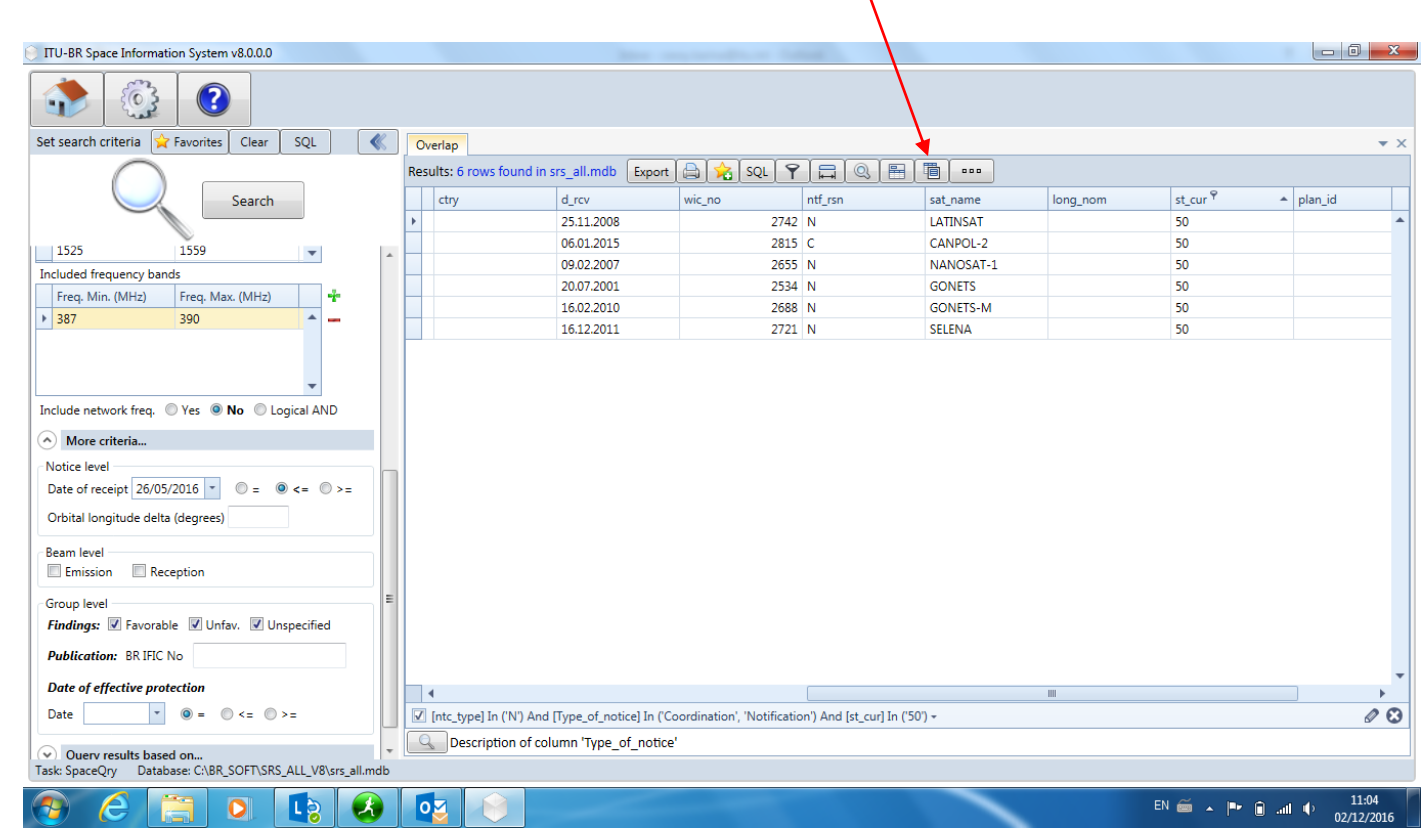

### Exercise 2

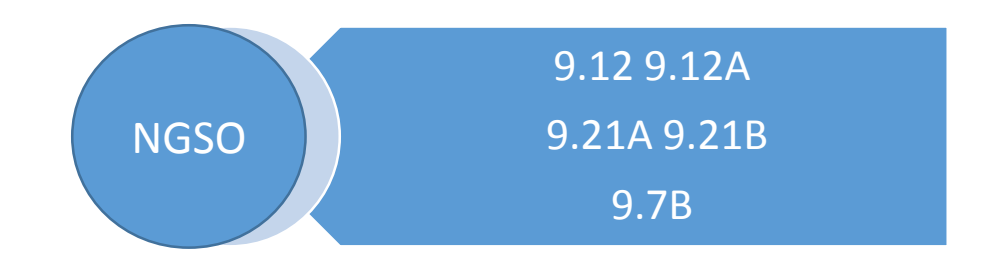

### Exercise 2-1

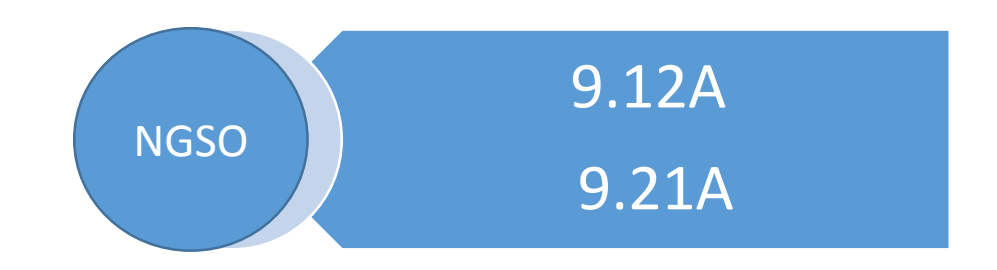

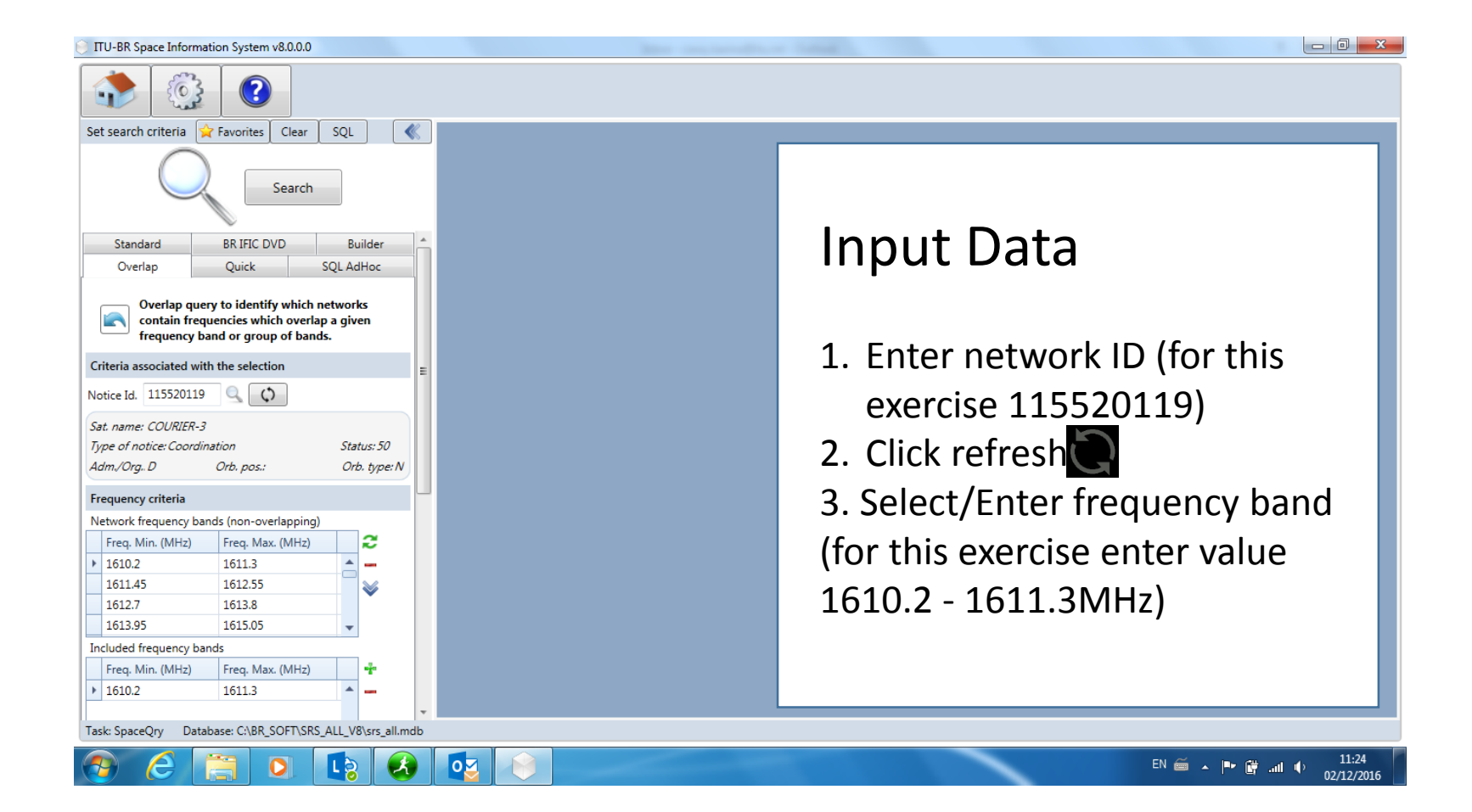

#### ITU-BR Space Information System v8.0.0.0 ?  $\circ$ m Set search criteria | revorites | Clear SQL Search Included frequency bands Input Data Freq. Min. (MHz) Freq. Max. (MHz) ÷  $\blacktriangleright$  1610.2 1611.3  $\blacktriangle$ 1. Include network freq, Select Include network freq. © Yes © No © Logical AND (A) More criteria... "No" Notice level Date of receipt 10/02/2016 - $\circledcirc$  =  $\circledcirc$  <=  $\circledcirc$  >= 2. Enter Date of receipt Orbital longitude delta (degrees) (for this exercise: 10/02/2016) Beam level **Emission Reception** 3. Click SearchGroup level Findings: V Favorable V Unfav. V Unspecified **Publication: BRIFIC No Date of effective protection** Date  $\downarrow$  $\circledcirc$  =  $\circledcirc$  <=  $\circledcirc$  >=  $\heartsuit$  Query results based on... Task: SpaceQry Database: C:\BR\_SOFT\SRS\_ALL\_V8\srs\_all.mdb La 11:24  $\overline{\mathbf{o}}$  $\overline{\mathsf{O}}$ EN 画 ▲ P 学 湖 中  $\mathcal{A}_\bullet$

02/12/2016

### **List of Administrations under 9.12A and 9.21/A: ARS/ARB, AUS, CHN, HOL, LUX, MLA, UAE**

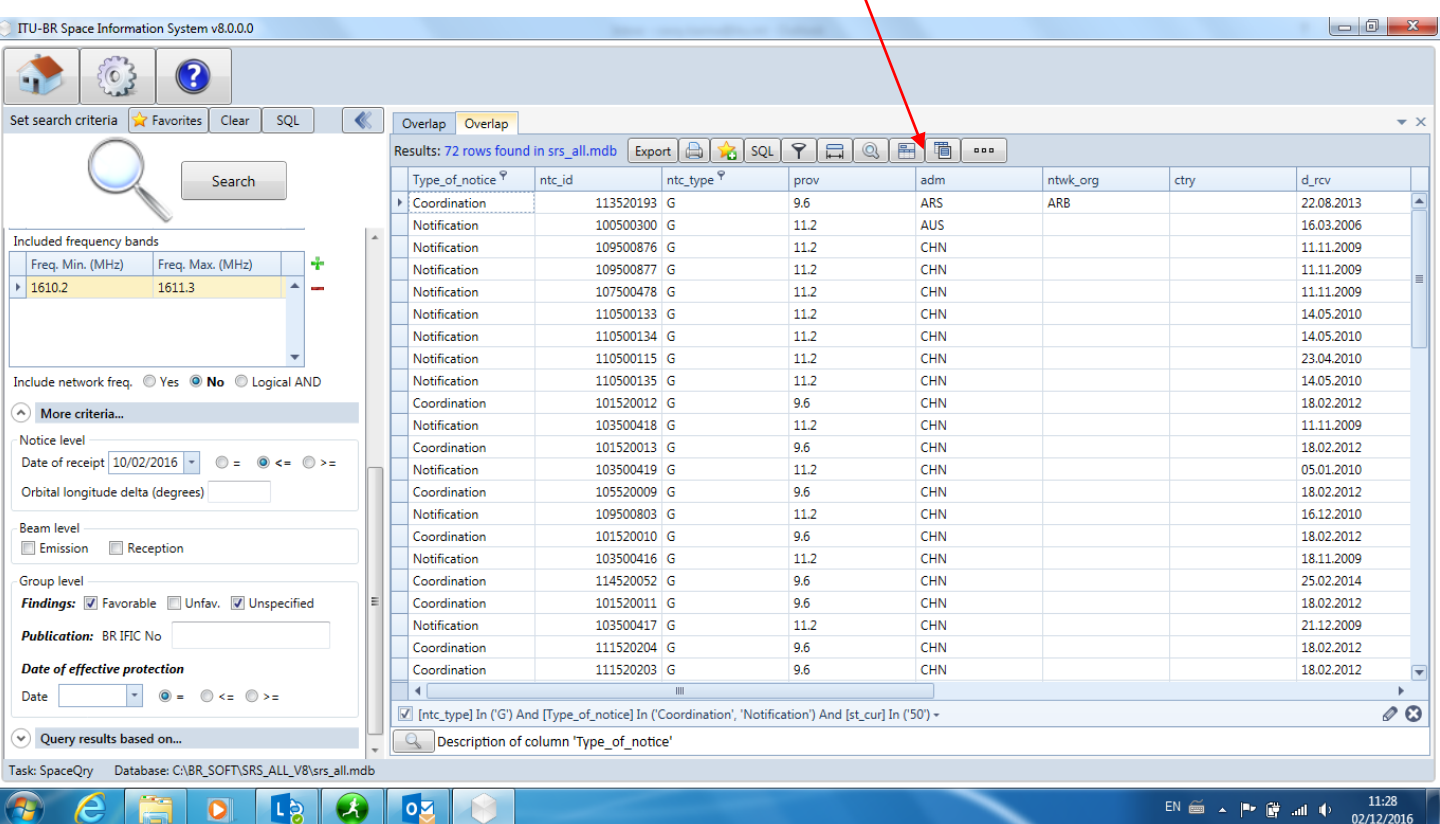

### **List of Satellite Networks**

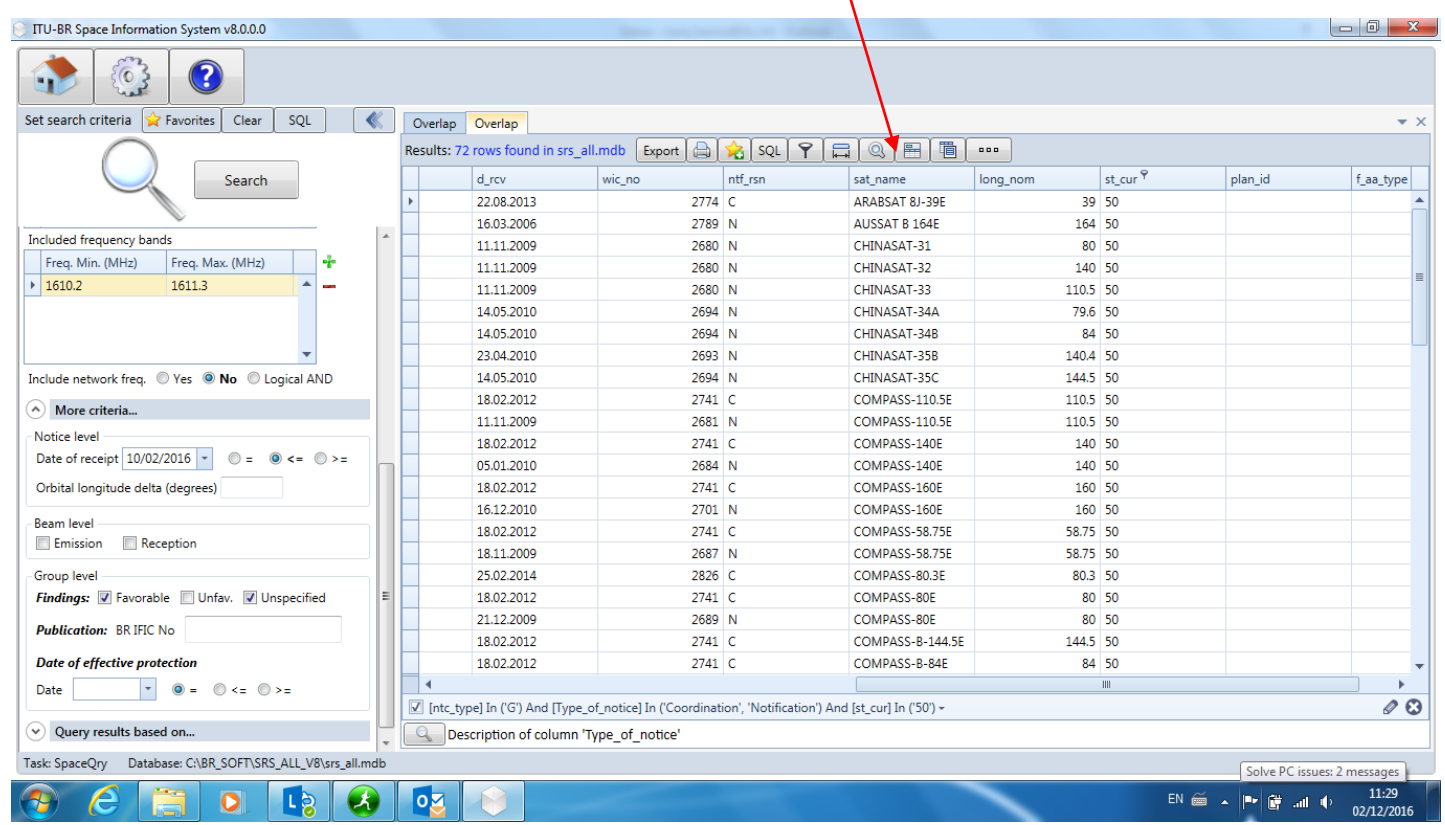

## Exercise 2-2

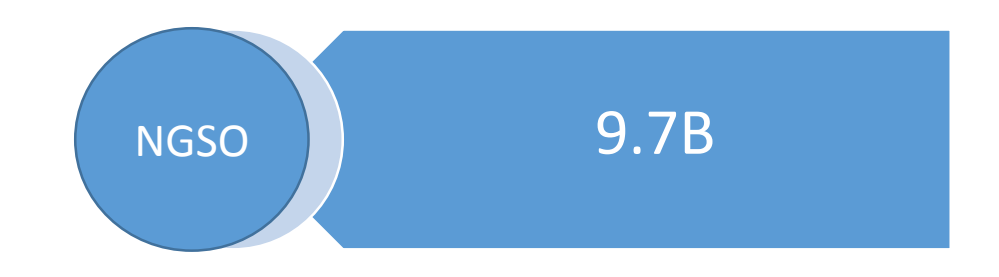

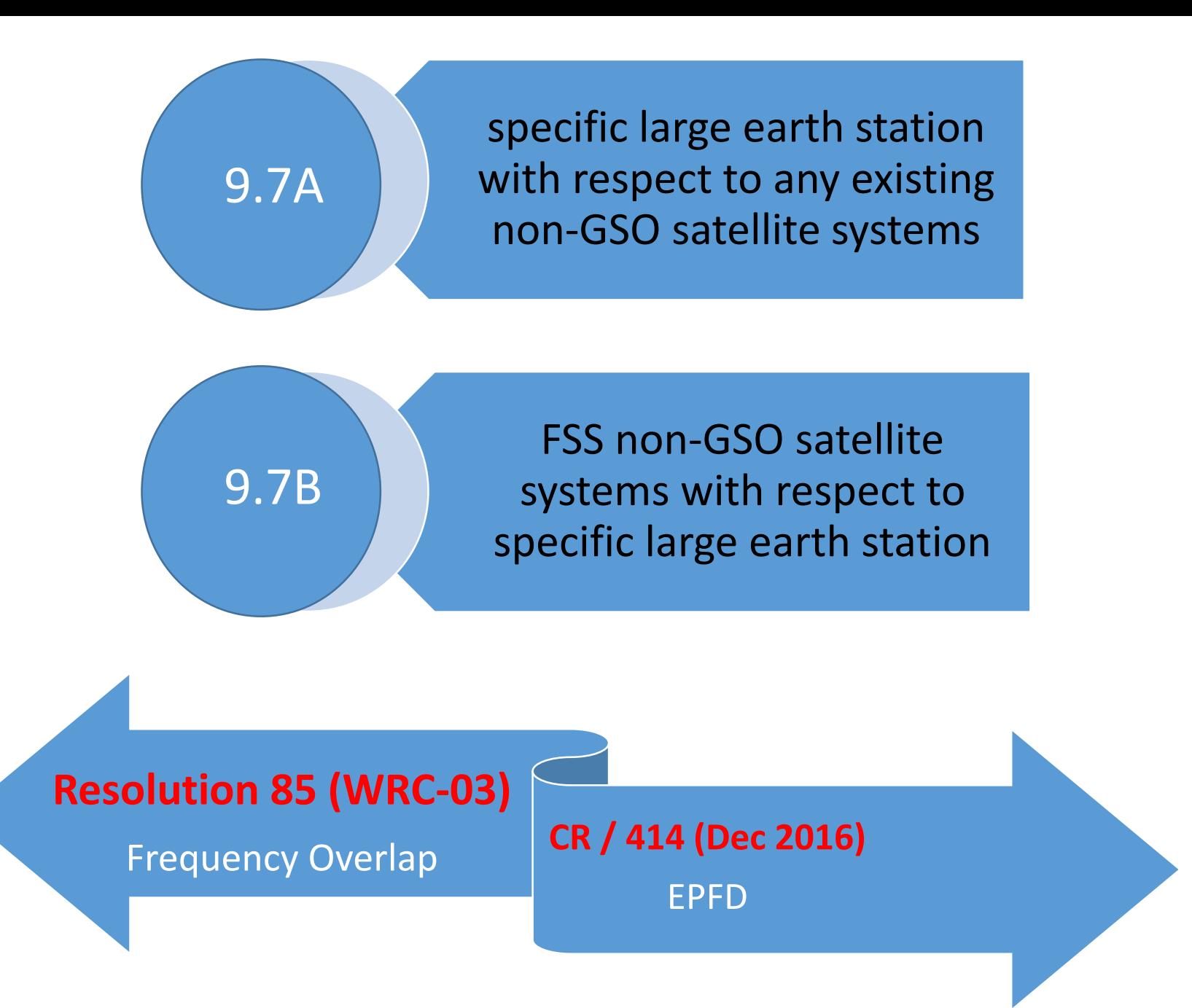

#### ITU-BR Space Information System v8.0.0.0

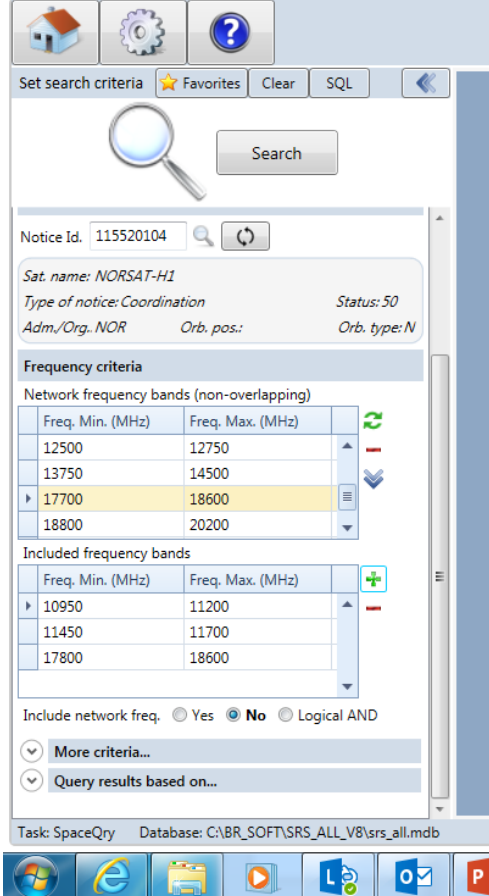

### Input Data

1. Enter network ID (for this exercise 115520104)

09:25

04/12/2016

- 2. Click refresh
- 3. Select/Enter frequency band
- (for this exercise enter value

10950 – 11200, 11450 – 11700, 17800 –

18600 MHz)

 $\bullet$ 

Ñ

4. Date of receipt: 01/06/2015

 $\Box$  23 TU-BR Space Information System v8.0.0.0 1  $\delta$  $\overline{?}$ **u**r sql Set search criteria | avorites | Clear  $\overline{\mathcal{C}}$ Overlap  $\bullet$   $\times$ Results: 6,061 rows found in srs\_all.mdb | Export | A | ☆ | SQL | ア | 日 | Q | 图 | ■ | ••• ntc\_type adm ntwk\_org ctry  $d$ \_rcv Search Type\_of\_notice ntc\_id prov Advance publication 112541248 G  $9.1$ /IB ALG 29.11.2012 Coordination 113520121 G  $9.6$ ALG 29.05.2013 mention requeries paints 20.11.2014 Advance publication 112541249 G  $9.1/IB$ ALG Freq. Min. (MHz) Freq. Max. (MHz) ÷ **CARDINAL IS** m  $\mathbf{x}$ 18.02.2015  $|10950|$ 11200 Coordination SQL Advance public 29.05.2009 11450 11700 **Generated SQL Query** Use it in AdHoc17800 Coordination 23.05.2012 18600 Advance publica 12.09.2012 SELECT " as Type\_of\_notice, com\_el.ntc\_id, com\_el.ntc\_type, com\_el.prov, com\_el.adm, com\_el.ntwk\_org, com\_el.ctry, 27.03.2013 Coordination Include network freq. © Yes @ No © Logical AND com\_el.d\_rcv, com\_el.wic\_no, com\_el.ntf\_rsn, com\_el.sat\_name, Advance publi 23.10.2012 com\_el.long\_nom, com\_el.st\_cur, com\_el.plan\_id, A More criteria.. Advance publica notice.f\_aa\_type FROM com\_el INNER JOIN notice ON 27.11.2014 com\_el.ntc\_id = notice.ntc\_id WHERE (((com\_el.ntc\_type = 'G') 27.05.2015 Notice level Coordination OR (com\_el.ntc\_type = 'N')) AND (com\_el.adm is null OR 27.11.2014 Date of receipt 01/06/2015 - $\circledcirc$  =  $\circledcirc$  <=  $\circledcirc$  >= Advance publica com\_el.adm <> 'NOR') AND ((com\_el.d\_rcv<=#2015-6-1#)) AND Coordination com el.ntc id in (SELECT DISTINCT ntc id FROM freq WHERE 27.05.2015 Orbital longitude delta (degrees) Advance publica 27.11.2014 27.05.2015 **Beam level** Coordination Use it in AdHoc Cancel Copy Emission Reception 16.11.1993 Coordination Notification  $11.2$ ARG 03.01.2001 Group level 2 Due diligence **RS49** ARG 07.01.2015 Findings: V Favorable V Unfav. V Unspecified ARG 26.09.2005 Advance publication  $9.1/IB$ **Publication: BR IFIC No** Coordination 99520008 G  $9.6$ ARG 26.09.2005 Notification 105500330 G 11.2 ARG 05.08.2008 **Date of effective protection** ARG Notification 105512110 G 11.2 27.09.2005  $\star$  $\circledcirc$  =  $\circledcirc$  <=  $\circledcirc$  >= Date  $\triangleleft$  $\mathcal{O}$  $\heartsuit$  Query results based on... Description of column 'Type\_of\_notice' 09:27 **PE**  $\overline{\mathsf{p}}$  $\mathcal{A}_1$ 04/12/2016

1. Click SQL

2. Click

#### TIU-BR Space Information System v8.0.0.0

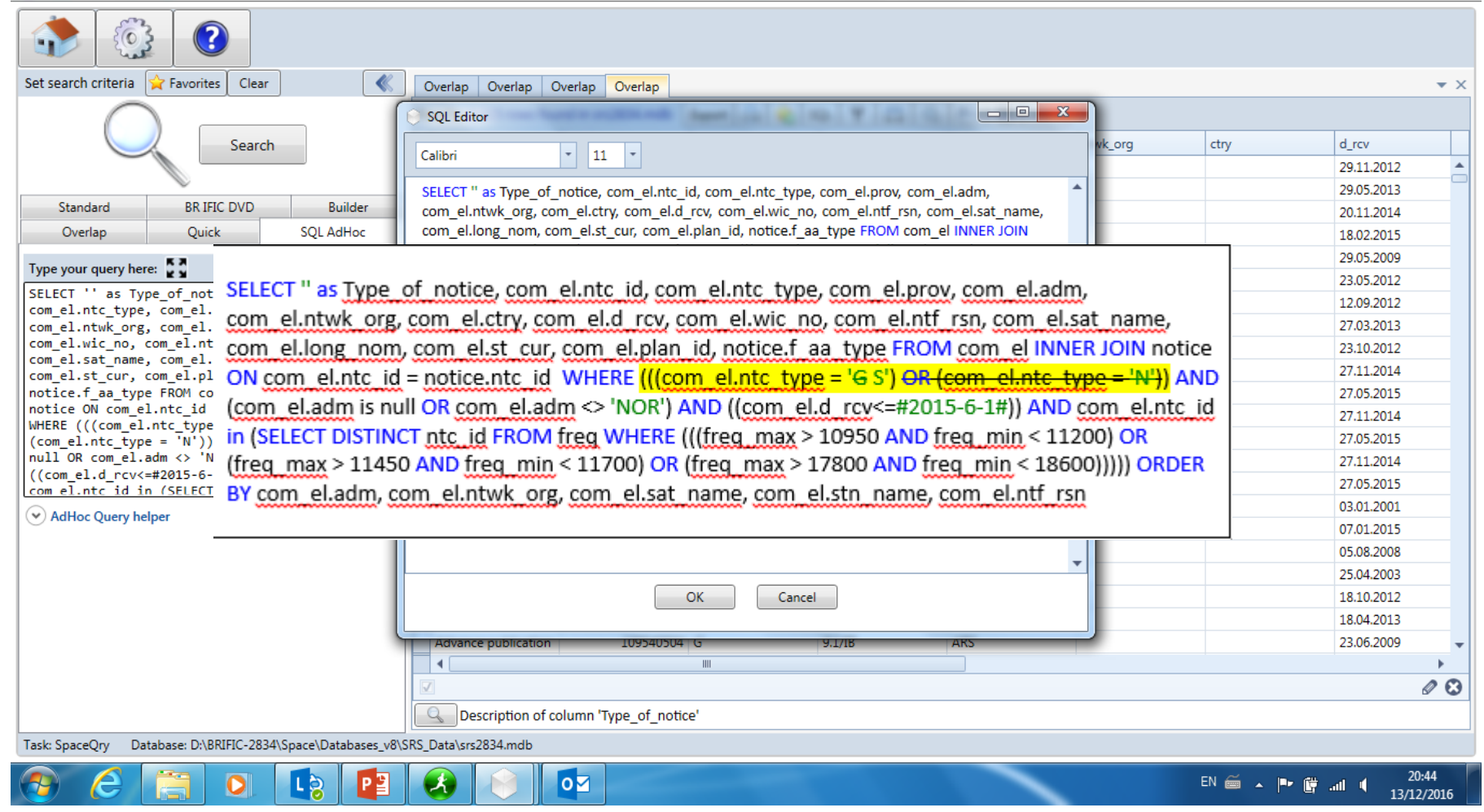

13/12/2016

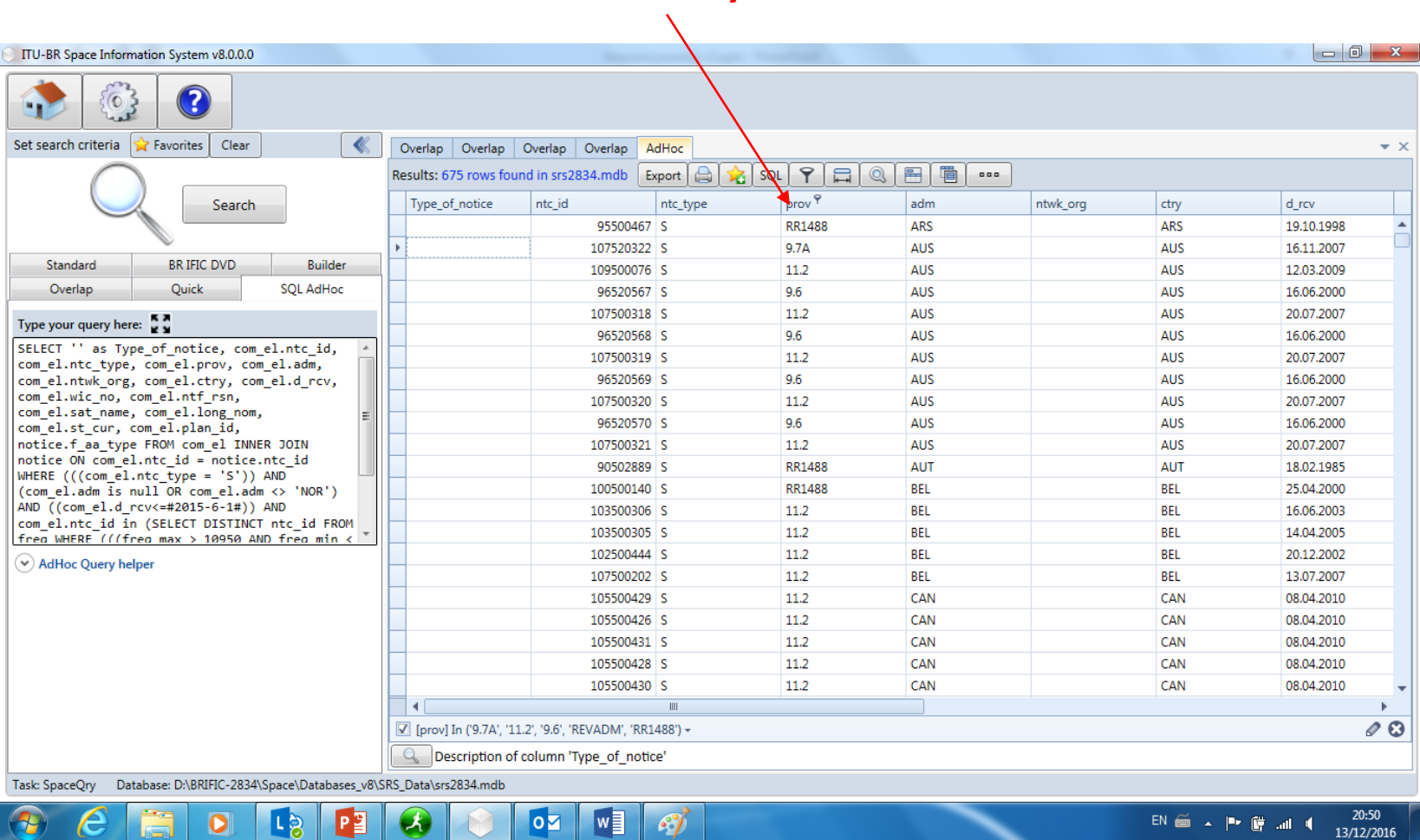

**Filter as necessary**

Ч

œ

 $\sim$ 

 $\overline{\mathbf{O}}$ 

 $\bigoplus$ 

ê

### **List of Administrations List of Large Earth Stations**

EN  $\cong$  A P  $\cong$  all  $\uparrow$  09:46

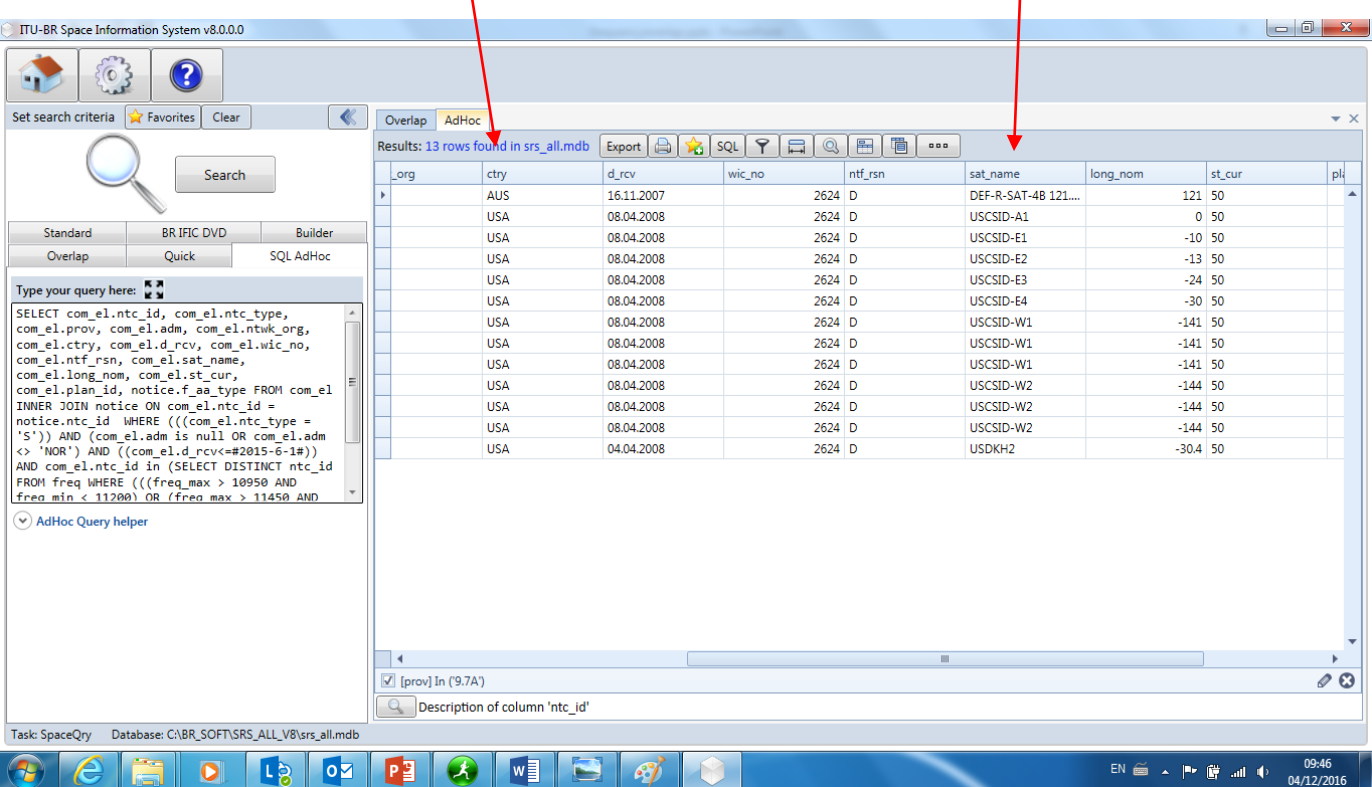

## Exercise 3

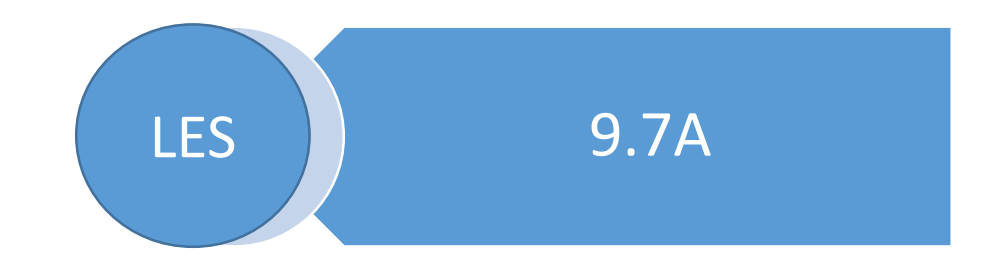

ITU-BR Space Information System v8.0.0.0

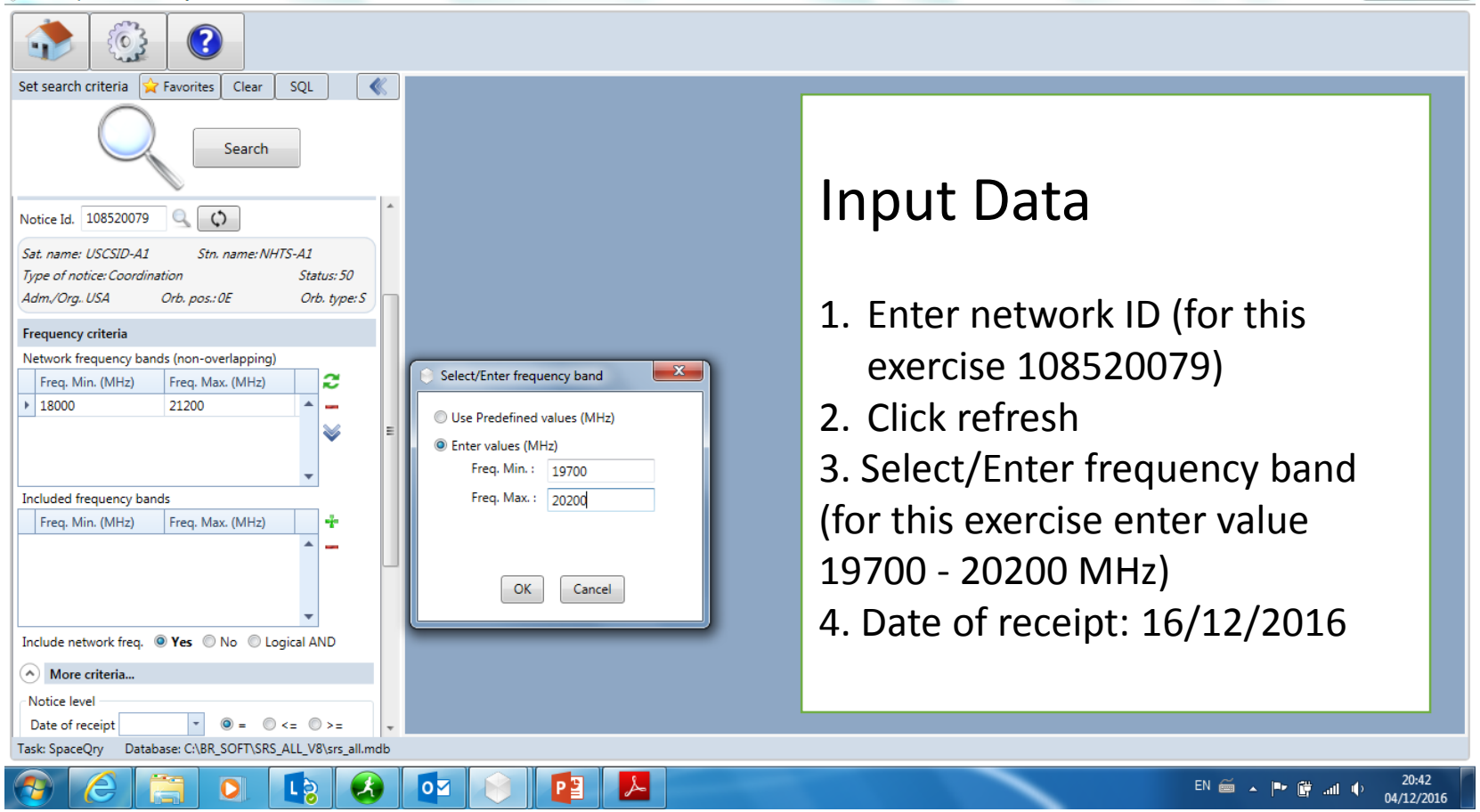

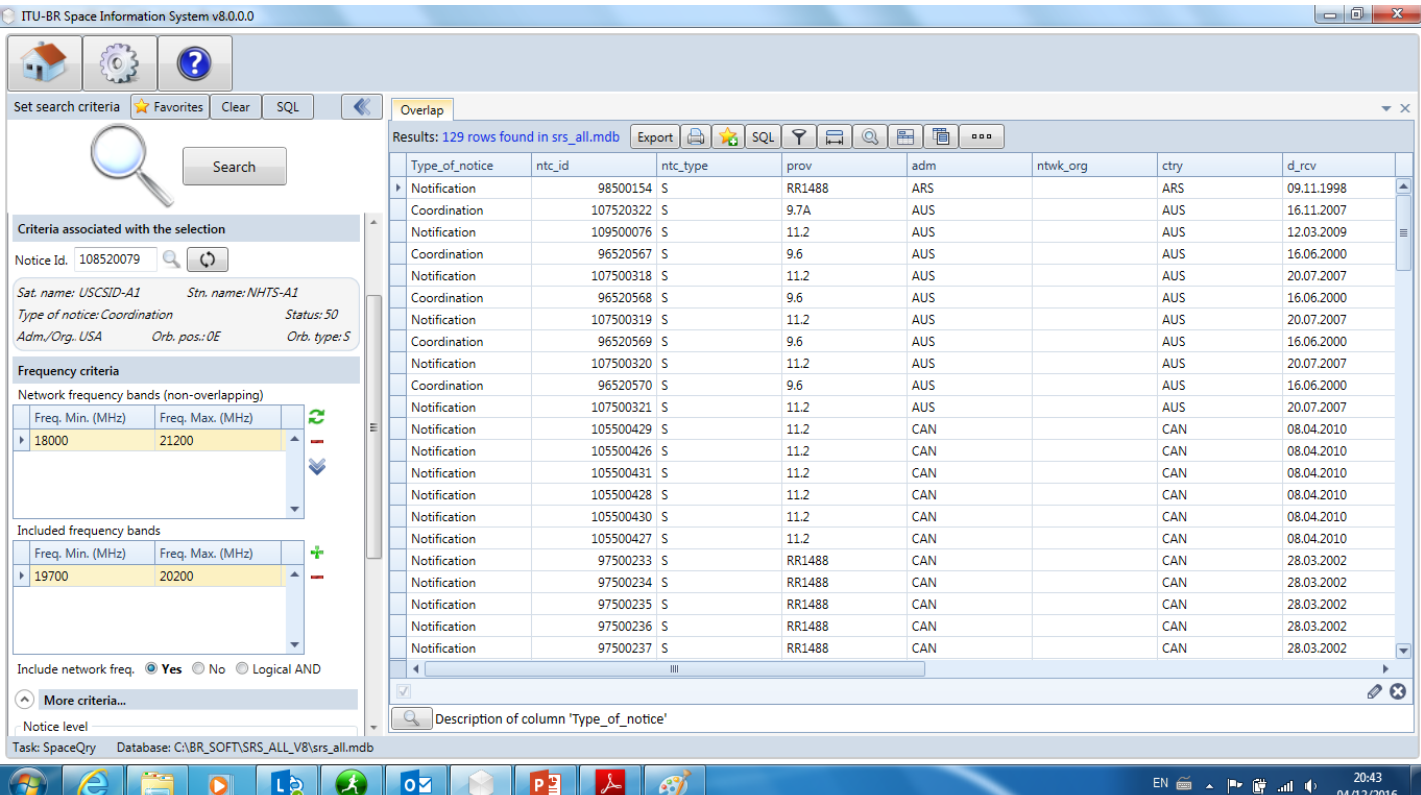

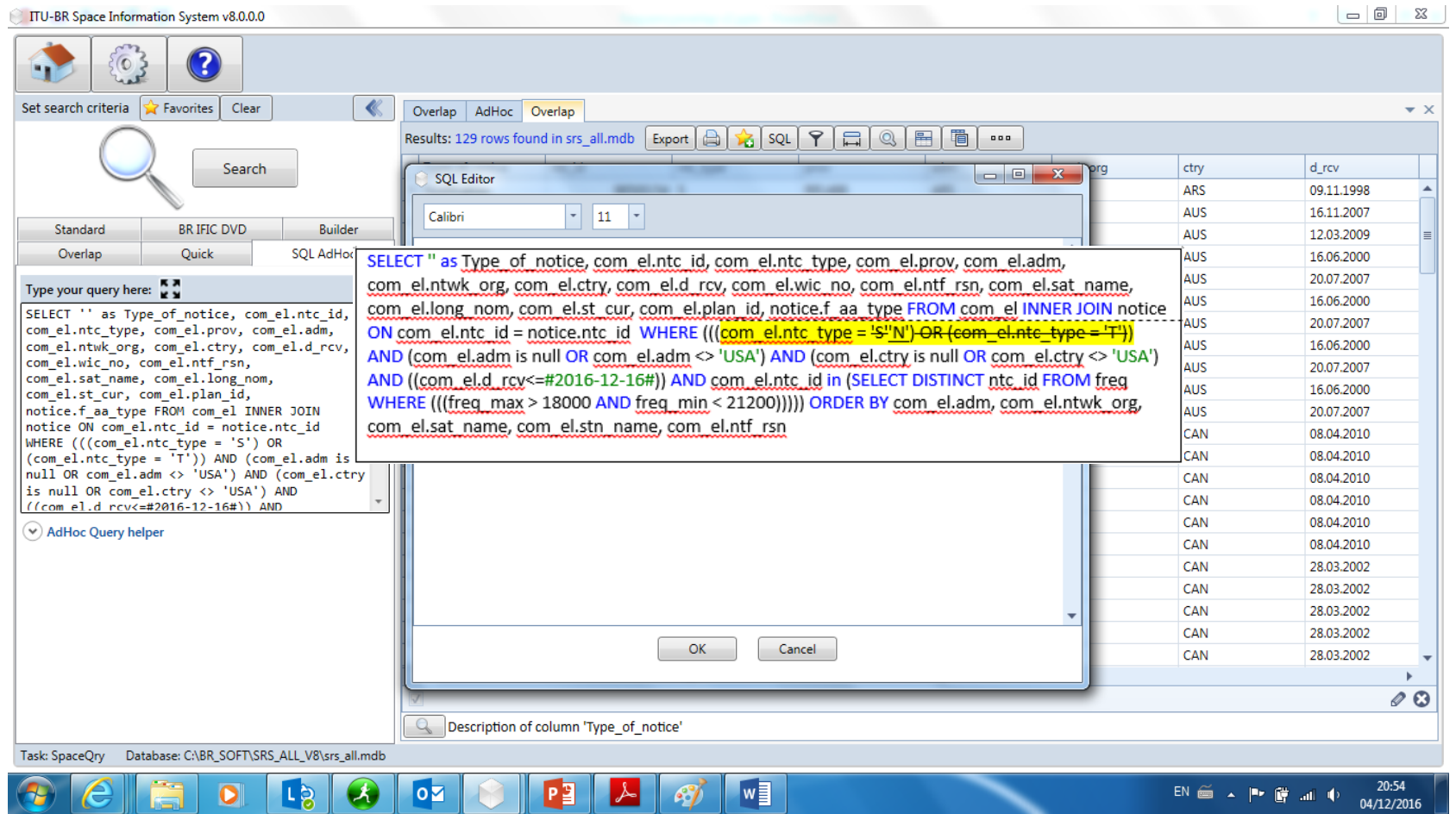

### **List of Administrations**

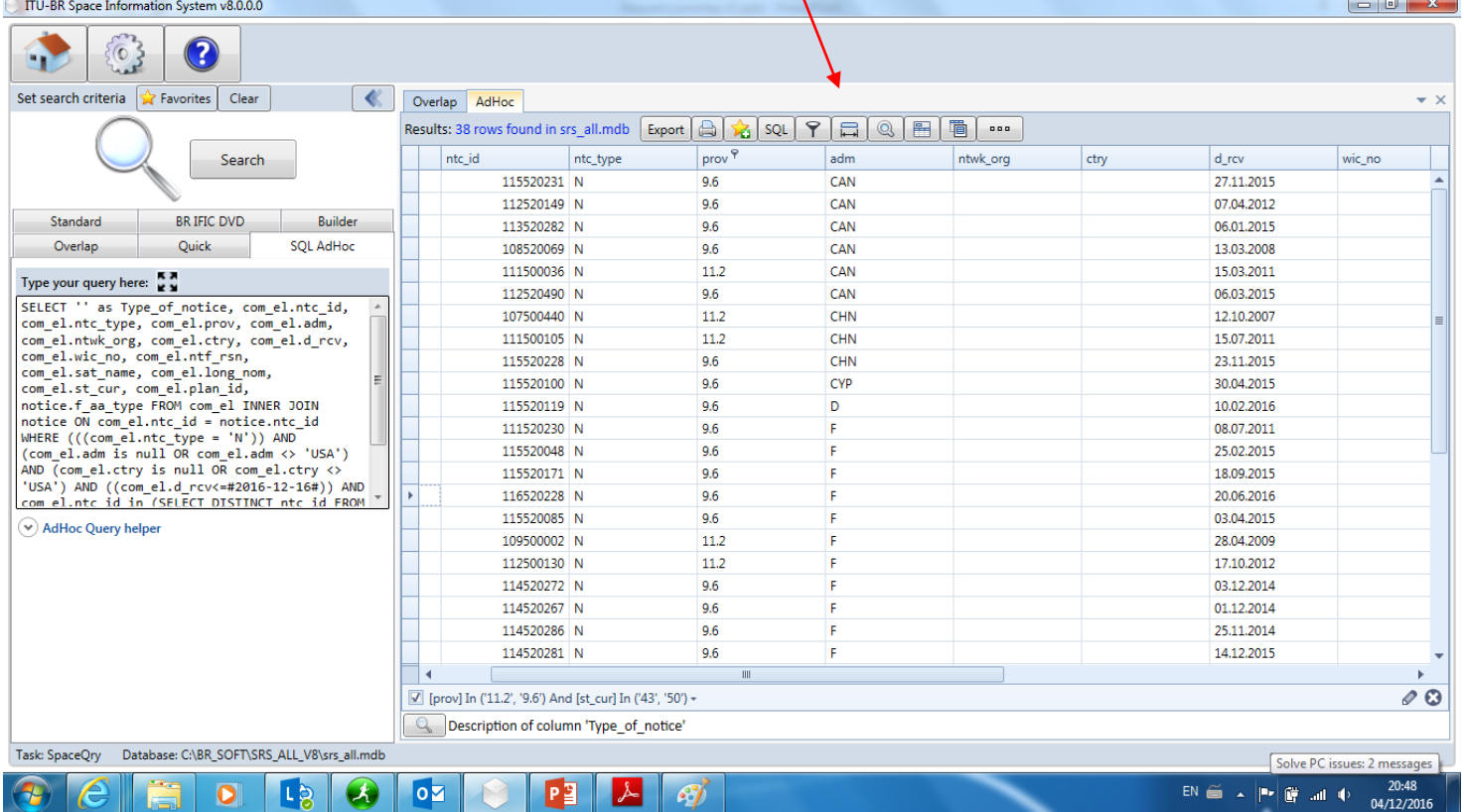

### **List of Satellite Networks**

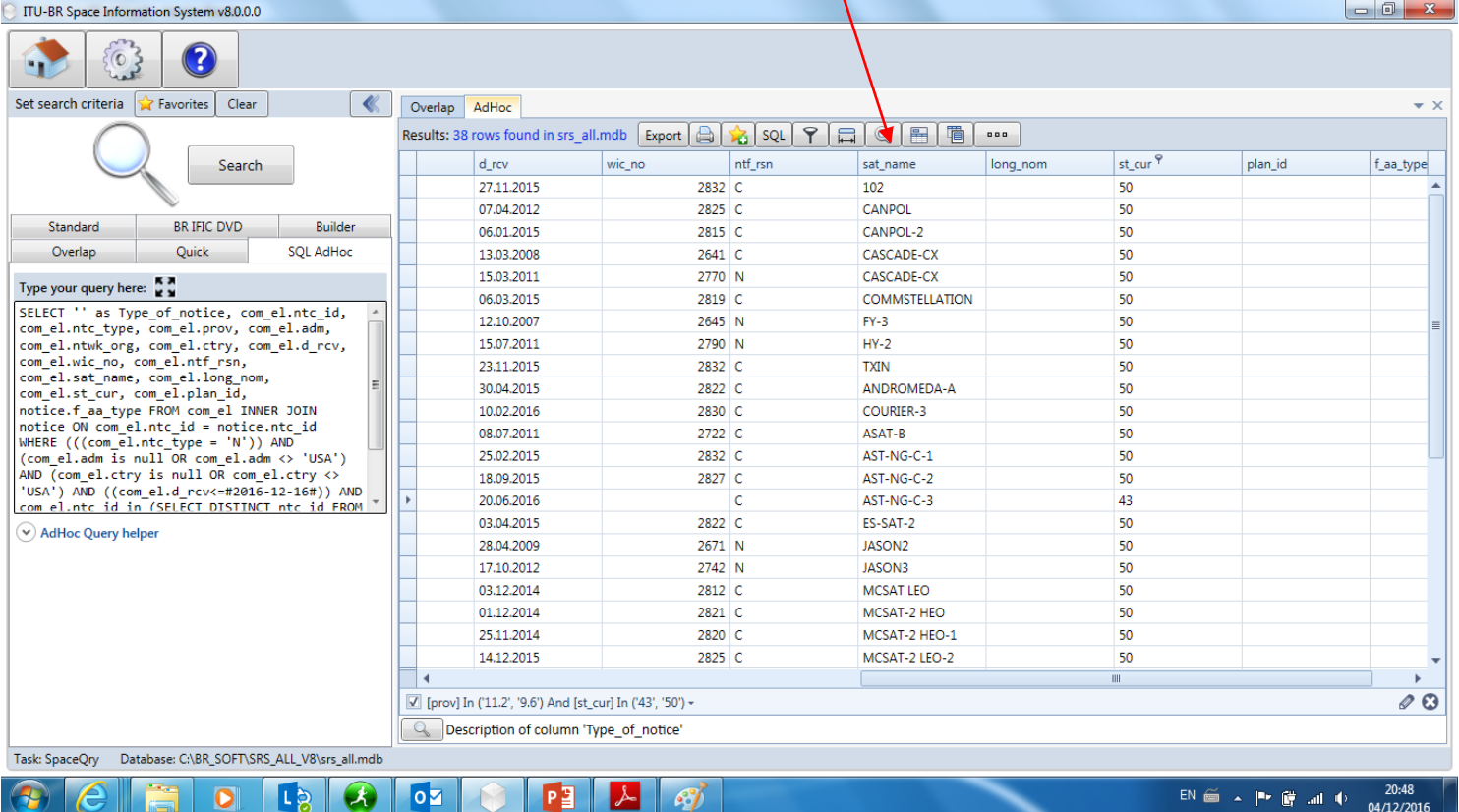

# Questions

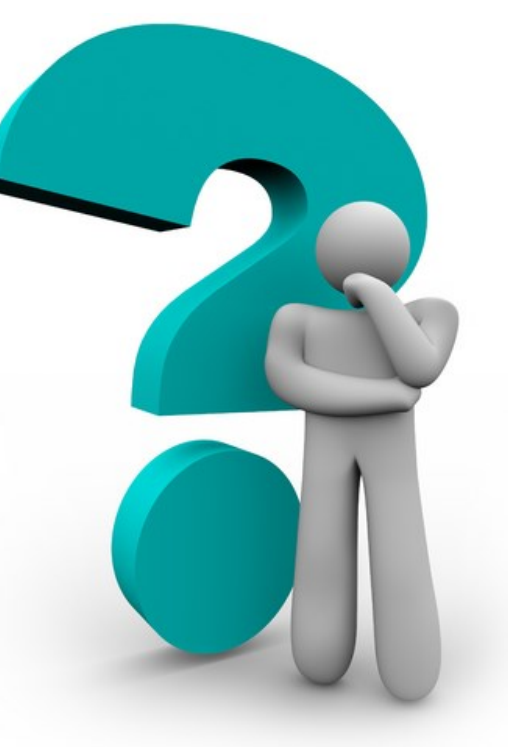

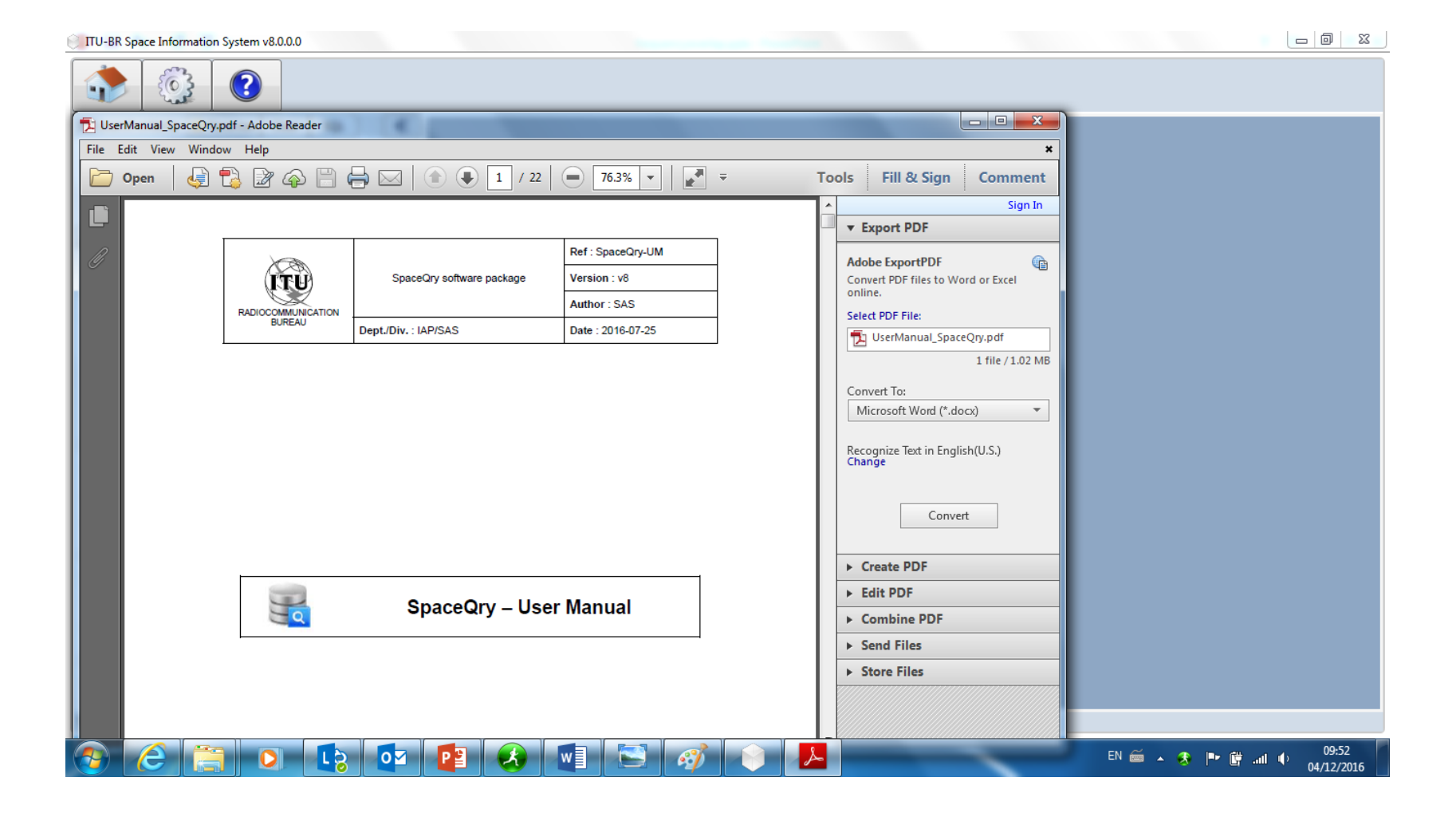

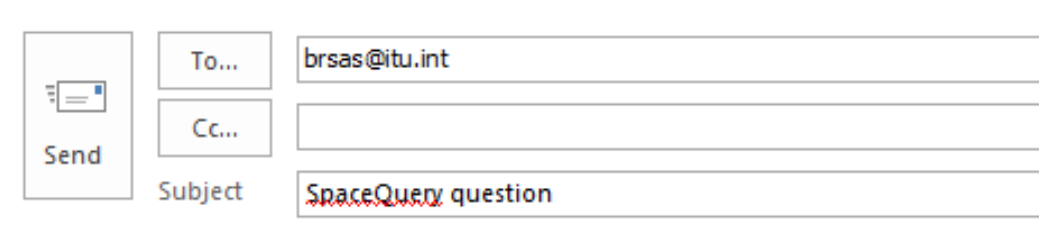

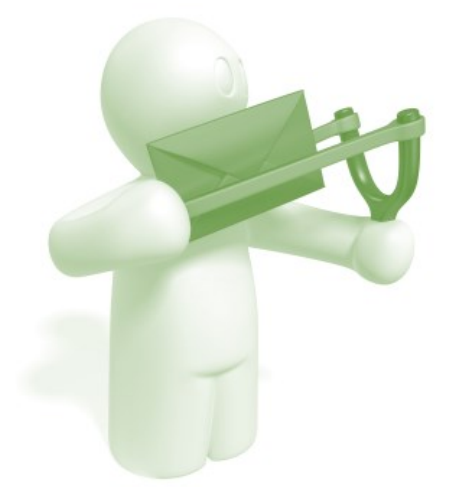